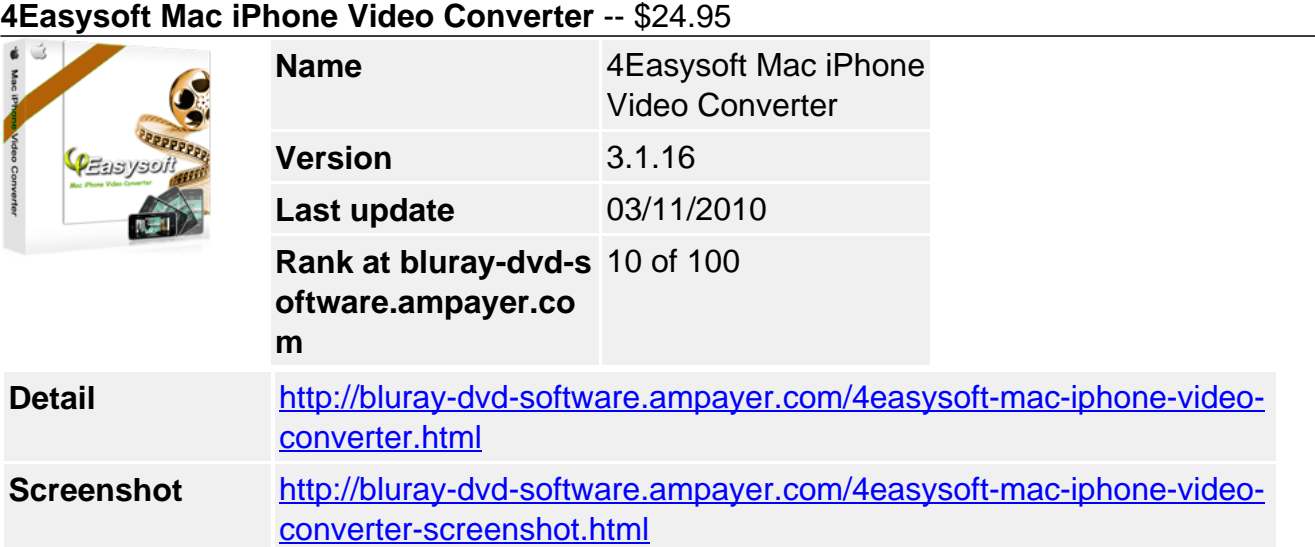

**4Easysoft Mac iPhone Video Converter** is an ideal tool for Mac iPhone video converting. This best Mac iPhone video converter software can convert standard definition videos (AVI, MP4, MPG, WMV, MOV, etc.) and high definition videos (MTS, M2TS, TS, HD MPG, HD MPEG, HD MP4, etc.) to iPhone MP4, MOV H.264 (.mp4) video formats. It also supports the conversion of video to audio on Mac that can convert audio from video files to AAC, MP3, WAV, AIFF, M4A

**4Easysoft Mac iPhone Video Converter** provides powerful functions to edit your video files. This iPhone video converter Mac lets you trim video length, crop video area, set video brightness, contrast, and saturation, watermark your video, preview input and output video at the same time, capture favorite images and customize video/audio output settings.

## **All-in-one and one-click solution:**

- Convert all popular video formats to iPhone MP4, MOV
- Convert general videos or audios to AAC, MP3, WAV, AIFF, M4A
- Provide iPhone videos and audios in different effects

# **Key Features**

## **1. Abundant formats supported**

### **Mac iPhone video Convert**

This best Mac iPhone video converter contains the function to convert MPG, MPEG, MPEG2, VOB, MP4, M4V, RM, RMVB, WMV, ASF, MKV, TS, MPV, 3GP,3G2, FLV, MPV, MOD, TOD, AVI, HD TS, HD MTS, HD M2TS, HD MPG, etc, to iPhone MP4, MOV, H.264(.mp4) on Mac.

## **Audio conversion for iPhone and other devices**

Input audio formats: MP3, MP2, AAC, AC3, WAV, WMA, M4A, RM, RAM, OGG, AU, AIF, AIFF, APE, FLAC, NUT

Output audio formats: AAC, MP3, WAV, AIFF, M4A

## **Convert one file to different formats simultaneously**

You are allowed to input the same source file repeatedly and set the output formats for each. Then you can get different output files simultaneously.

## **Support devices**

iPod, iPod touch, iPod touch 2, iPod nano, iPod nano 4, iPod classic iPhone, iPhone 3G, Apple TV

# **2. Full featured and powerful editing functions**

## **Audio track and subtitle**

You are allowed to select audio track and subtitle.

### **Watermark video**

4Easysoft Mac iPhone Video Converter provides you with the function of watermarking your video through setting the contents, position and transparency of the watermark.

## **Video Trim**

If you want to capture any parts from your movies, you can trim your movies by setting Start Time and End Time or dragging the start slider and the end slider, so you can get your favorite clips from your movies.

### **Video Crop**

If a movie has black video sides during playback, you can remove the black sides by cropping video to only keep the real video part.

#### **Set Brightness, Contrast and Saturation**

If you are not satisfied with the original movie effect, this iPhone Video Converter for Mac can help you adjust video brightness, contrast and saturation to get the best effect you want. You can also check the Deinterlacing box to switch the interlacing video to progressive video for much clearer video quality.

### **Feel free to change output parameters**

Provide you with adjustable parameters like video Encoder, Resolution, Frame Rate, Bitrate and Audio Encoder, Sample Rate, Channels, Bitrate to get smooth watching and listening experience. Well-customized profile can be saved as "User-Defined" for your later use.

### **Merge more than one video files into a single file**

You can merge video clips and different video files into one video file using 4Easysoft Mac iPhone Video Converter.

### **Preview the input files before conversion and snapshot images you like**

Preview your original video and output video effect to avoid mistakes. Capture any movie images from video with the built-in player when previewing and save as JPG, BMP, GIF files.

### **3. Excellent output quality and high conversion speed are offered**

Armed with user-friendly and clear-navigation interface, Mac iPhone video converter software converts any video to iPhone supported formats in high conversion speed while maintaining the high audio and video quality.

#### **System Requirements**

- Processor: PowerPC® G4/G5 or Intel® processor
- OS Supported: Mac OS X v10.4 10.5
- Hardware Requirements:512MB RAM, Super VGA (800×600) resolution, 16-bit graphics card or higher

Powered by [Blu-ray/DVD Software](http://bluray-dvd-software.ampayer.com) http://bluray-dvd-software.ampayer.com